# **VMware View: Install, Configure, Manage**

#### **Delivery Methods**

- Instructor-led training
- Live-online
- Onsite training

#### **Course Duration**

- Four days of instructor-led training
- 60% lecture, 40% hands-on lab

### **Target Audience**

System administrators and system integrators responsible for deploying the VMware virtual desktop infrastructure

#### **Prerequisites**

#### **Required**

- Experience in Microsoft Windows Active Directory administration
- Experience with VMware vSphere™

#### **Recommended**

• Completion of VMware vSphere: Install, Configure, Manage

#### **Pricing**

Contact your VMware representative or a VMware Authorized Training Center for pricing information.

### **More Information**

Courses are conveniently scheduled around the world. Go to www.vmware.com/education to find the class that is right for you.

Onsite training is also available for customers who prefer to bring a VMware Certified Instructor to their own facilities. For additional information about onsite classes, including facility requirements, go to www.vmware.com/education

## **Course Overview**

This hands-on training course builds your skills in the VMware View™ suite of products: VMware® View Manager, View Composer, and VMware ThinApp™. This course is based on the View 5.0 and ThinApp 4.6 releases.

Before attending this course, you must be able to perform the following tasks:

- Create a template in VMware vCenter Server™ and deploy a virtual machine from the template.
- Modify a template customization file.
- Open a virtual machine console in vCenter Server and access the guest operating system.
- Configure Active Directory services.

## **Course Objectives**

At the end of the course, you should understand the features and operation of View and be able to do the following:

- Install and configure View components
- Create and manage dedicated and floating desktop pools
- Deploy and manage linked-clone virtual desktops
- Configure user profiles with View Persona Management
- Configure and manage desktops that run in local mode
- Configure secure access to desktops through a public network
- Use ThinApp to package applications

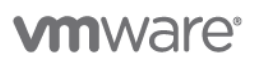

## **Course Modules**

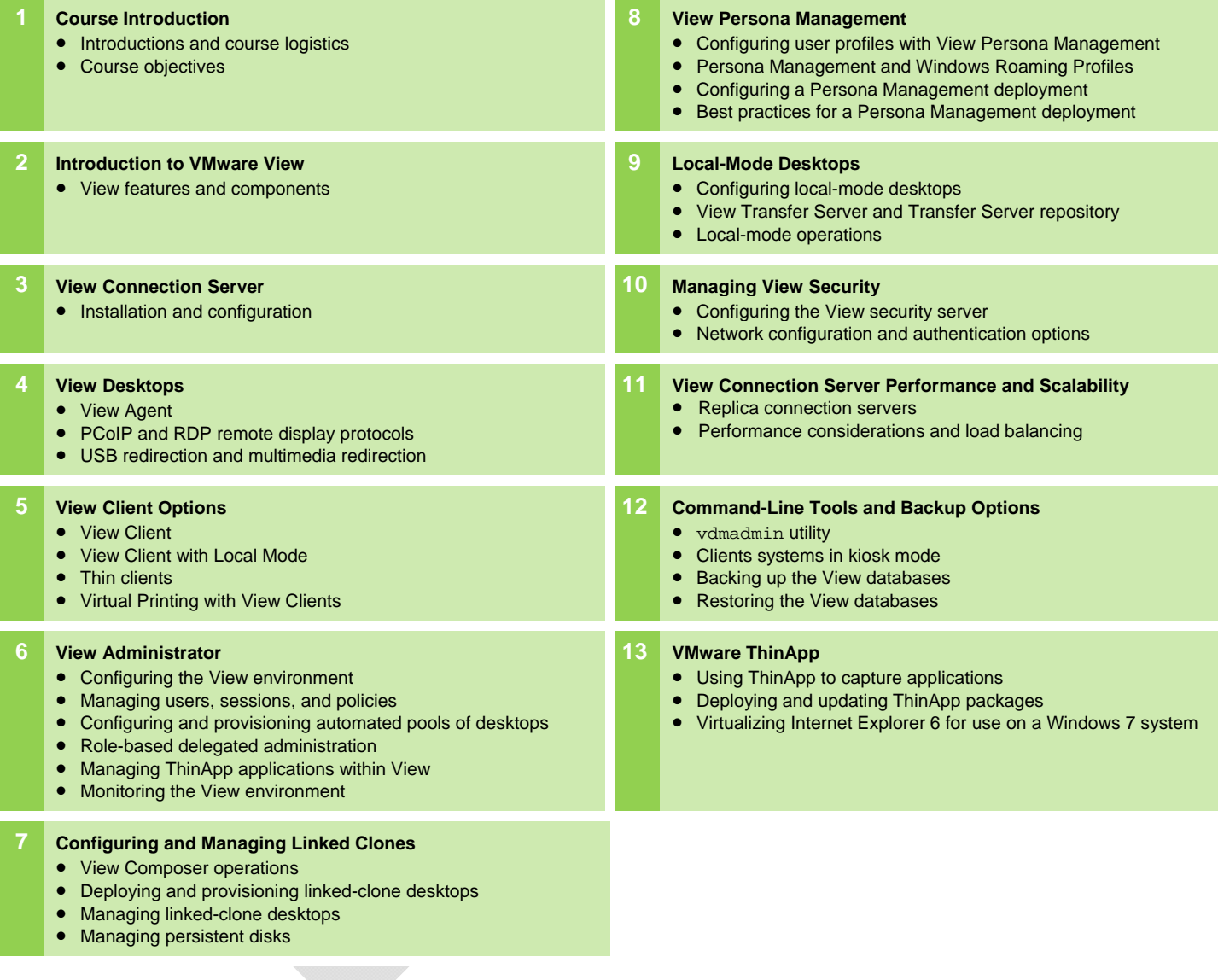

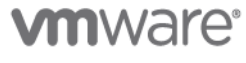

**VMware, Inc.** 3401 Hillview Avenue Palo Alto CA 94304 USA Tel 877-486-9273 Fax 650-427-5001 www.vmware.com

© 2011 VMware, Inc. All rights reserved. The product or workshop materials is protected by U.S. and international copyright and intellectual property laws. VMware products are covered by one or more patents listed at http://www.vmware.com/download/patents.html. VMware is a registered trademark or trademark of VMware, Inc. in the United States and/or other jurisdictions. All other marks and names mentioned herein may be<br>trademarks of

VMware warrants that it will perform these workshop services in a reasonable manner using generally accepted industry standards and practices. THE EXPNCERS WARRANTES, CRAFANTY SET FORTHIS IN LIEU OF ALL OTTHE WARRANTES, TH